## **Installer - Bug #31335**

## **`Section "pulp" is already defined` error when upgrading from Katello 3.16.1.2 to 3.17.0**

11/18/2020 04:48 PM - Ian Ballou

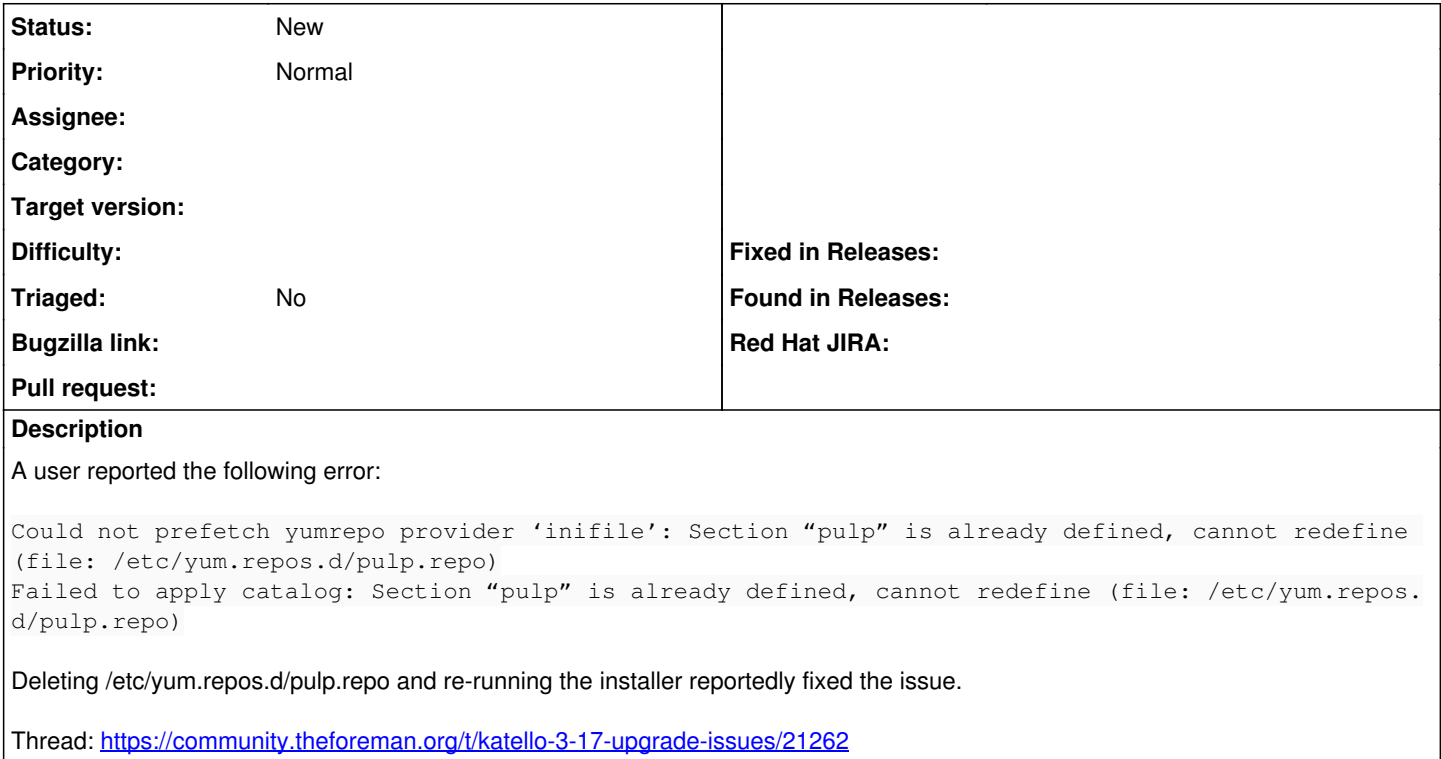

## **History**

## **#1 - 11/24/2020 04:49 PM - Ewoud Kohl van Wijngaarden**

I thought that by default we didn't manage repositories. This may be set via hiera.